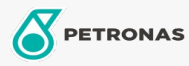

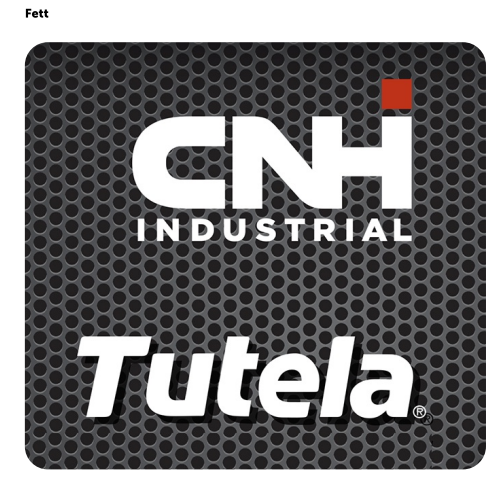

## **TUTELA MG2 GREASE**

## Sortiment:

Langbeschreibung: PETRONAS Tutela MG2 GREASE ist ein NLGI 2-Mehrzweck-Schmierfett aus Lithiumseife mit herausragenden Extreme-Pressure- (EP) und Anti-Verschleiß-Eigenschaften, das 3 % Festschmiermittel (Molybdändisulfid) enthält. Betriebstemperatur: -23 °C bis 121 °C. Gemeinsam entwickelt mit NEW HOLLAND und CASE/CASE IH zur Schmierung von mechanischen Teilen, die schweren Lasten ausgesetzt sind.

**A** Produktdatenblatt

Viskosität: NLGI 2

OEM -Zulassungen: NH 585 GR

Anwendung (en) - für Verbraucherseiten: Landwirtschaftliche Geräte